# **Didache**

# 明華神學院圖書館網上系統

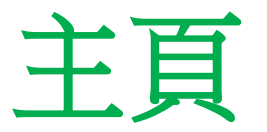

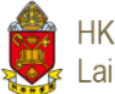

### HKSKH Ming Hua Theological College Lai Wong Yan Lin Library

**JOURNAL SEARCH** QUICK GUIDE **BROWSE** 

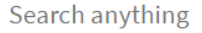

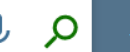

**ADVANCED SEARCH** 

The classic interface is disabled. You have been redirected to a new interface. X DISMISS

### What is Didache?

Our library online system is named Didache. The word "Didache" originally comes from Greek, meaning teaching or exhortation. This system is a one-stop search interface for discovering and delivering MHTC Library resources and includes a wide range of electronic resources such as journal articles, news and e-books and printed materials. With Didache you can enjoy fast access to the Library resources from a single search box as well as the facility to renew your borrowed items.

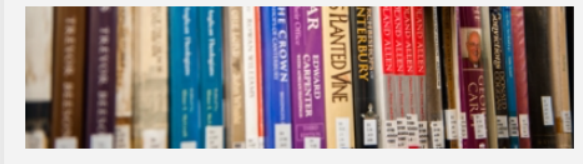

### Didache offers four different search tabs:

#### MH Library Collections + E-Resources

Searches include electronic content, print, audio-visual items subscribed for and held by the Ming Hua Library and more, such as openaccess electronic resources.

#### **MH Library Collections**

Searches only include Library resources contained in the Library catalogue.

#### **E-Resources**

Searches for Ming Hua Library's subscribed ejournal articles, e-books and other open access electronic resources.

#### **Course Reserves**

Searches can be by course title or instructor name of MHTC programs.

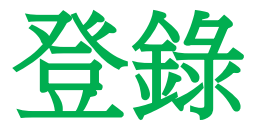

# (如要使用更多功能)

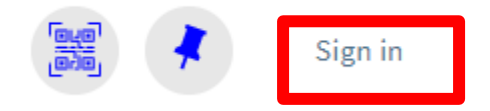

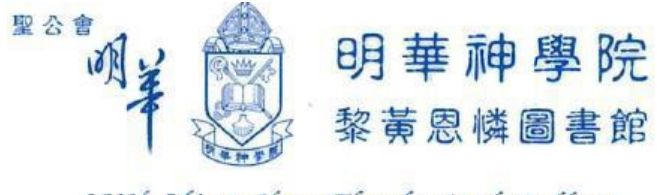

SKH Ming Hua Theological College Lai Wong Yan-Lin Library

圖書証 Library Card

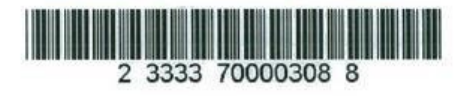

用戶名稱: 即圖書證號碼最後五位數字, 例如: **03088** 或全組號碼 **(23333700003088)**

密碼(即手機號碼八位數字), 然後按 "Sign in" (登入)。

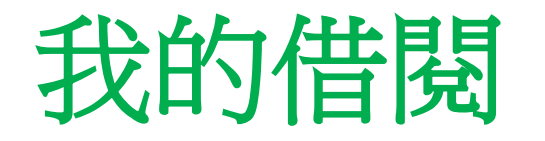

# My Library Card

My Loans

My Requests

續借**:** 請按 **"My loans"**  或 按 **"My library card"** 可續借**/**預約 **/**檢查 罰款等

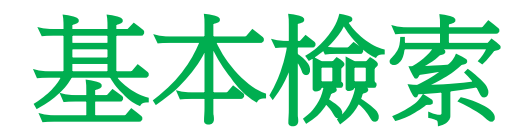

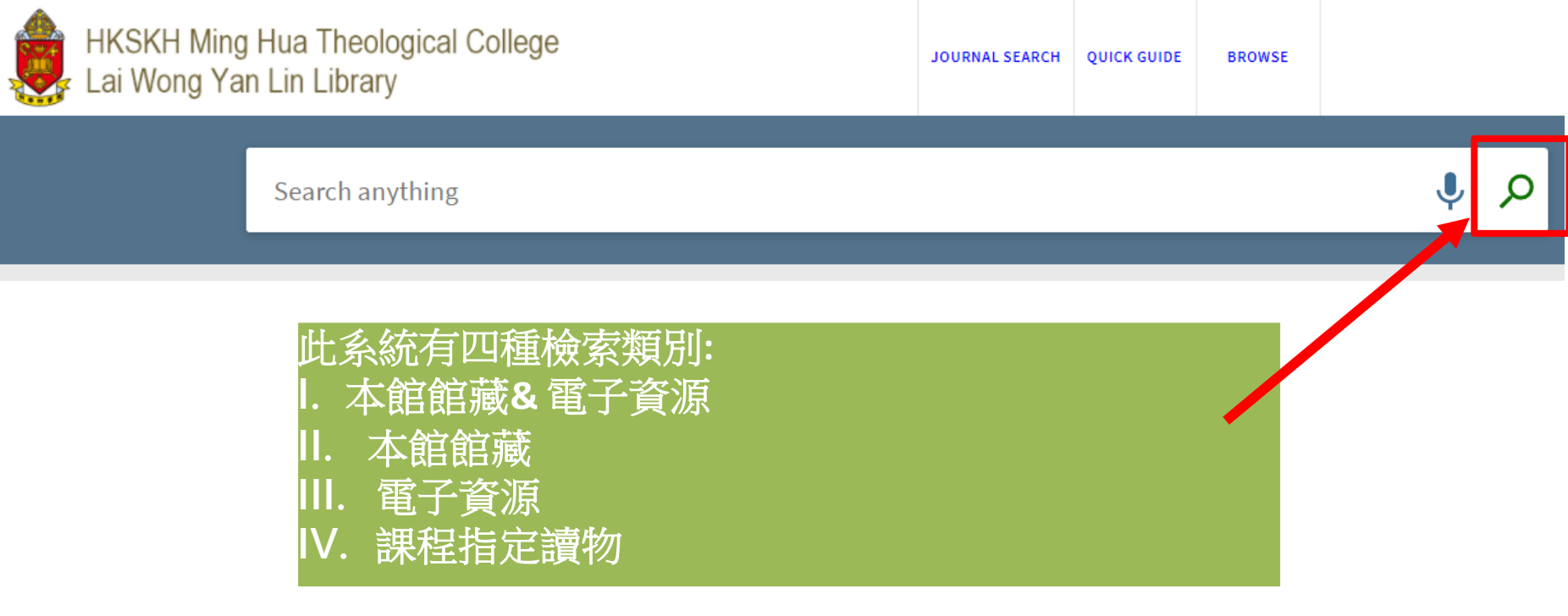

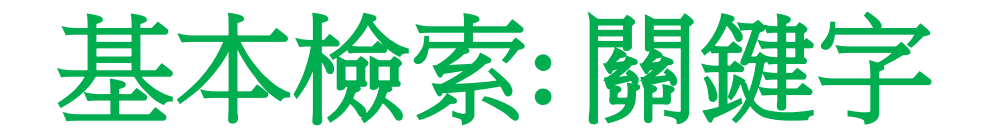

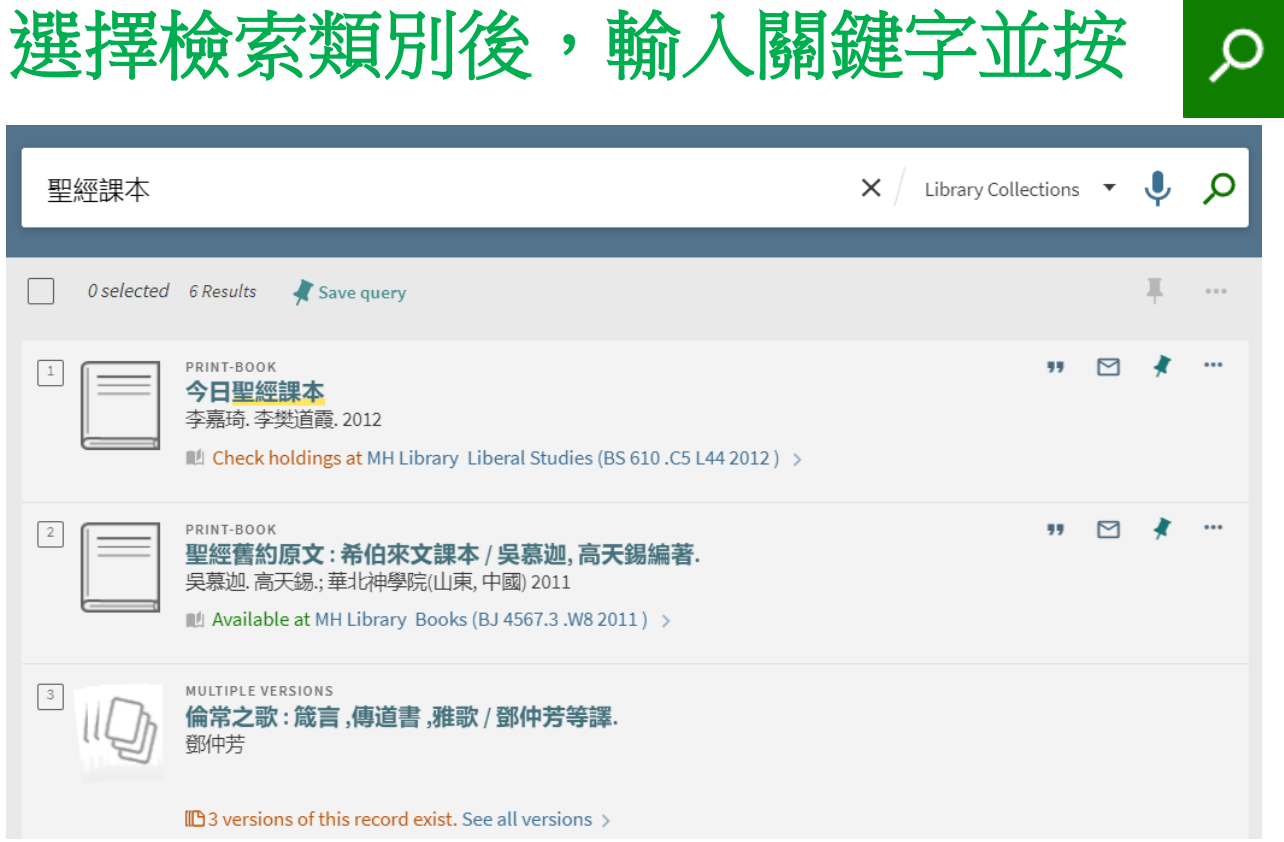

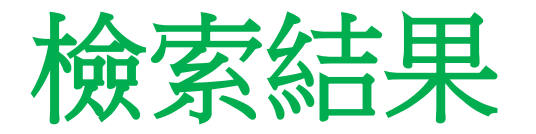

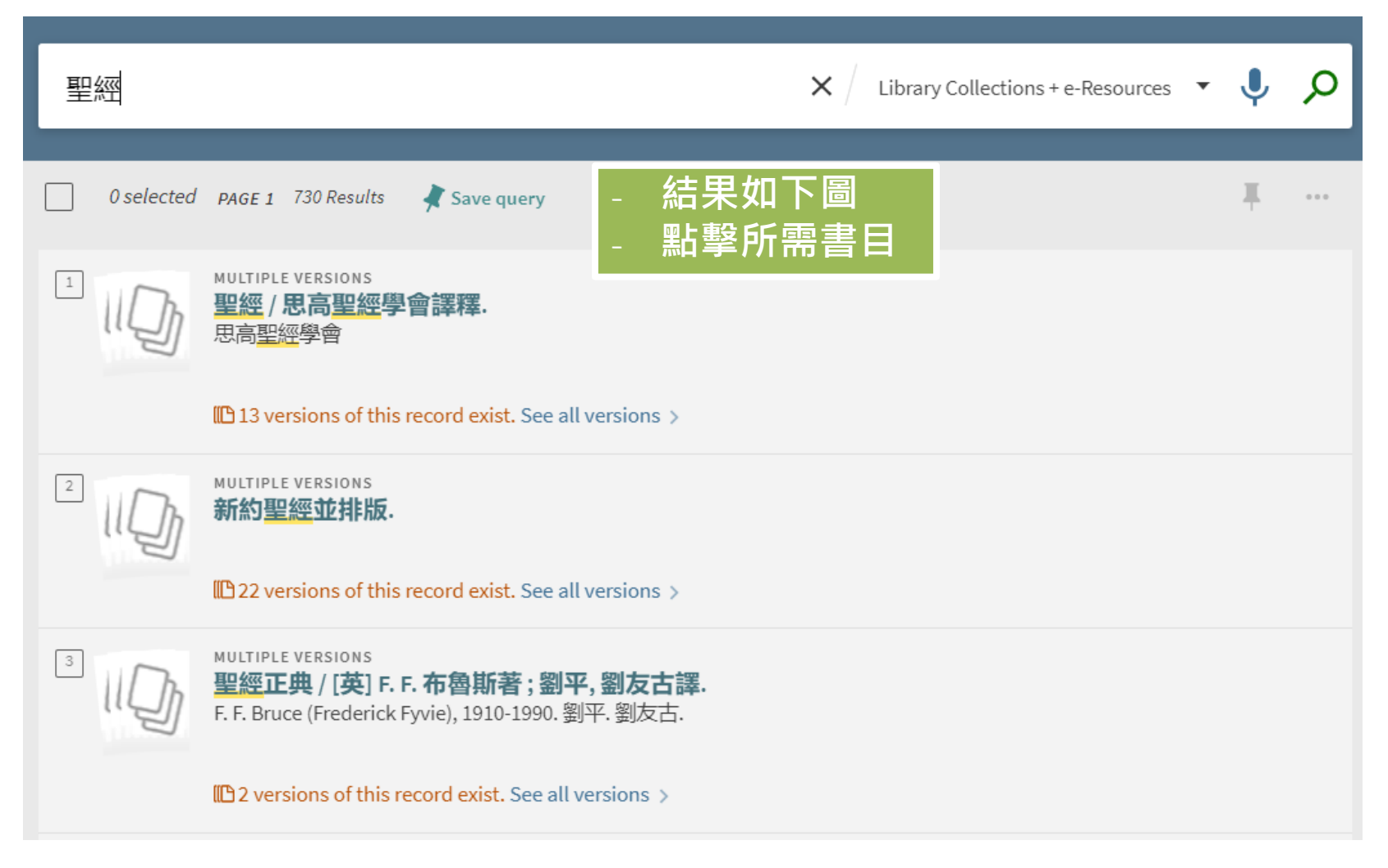

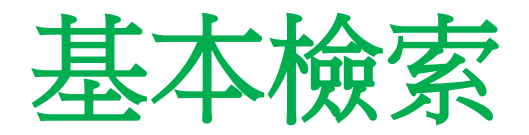

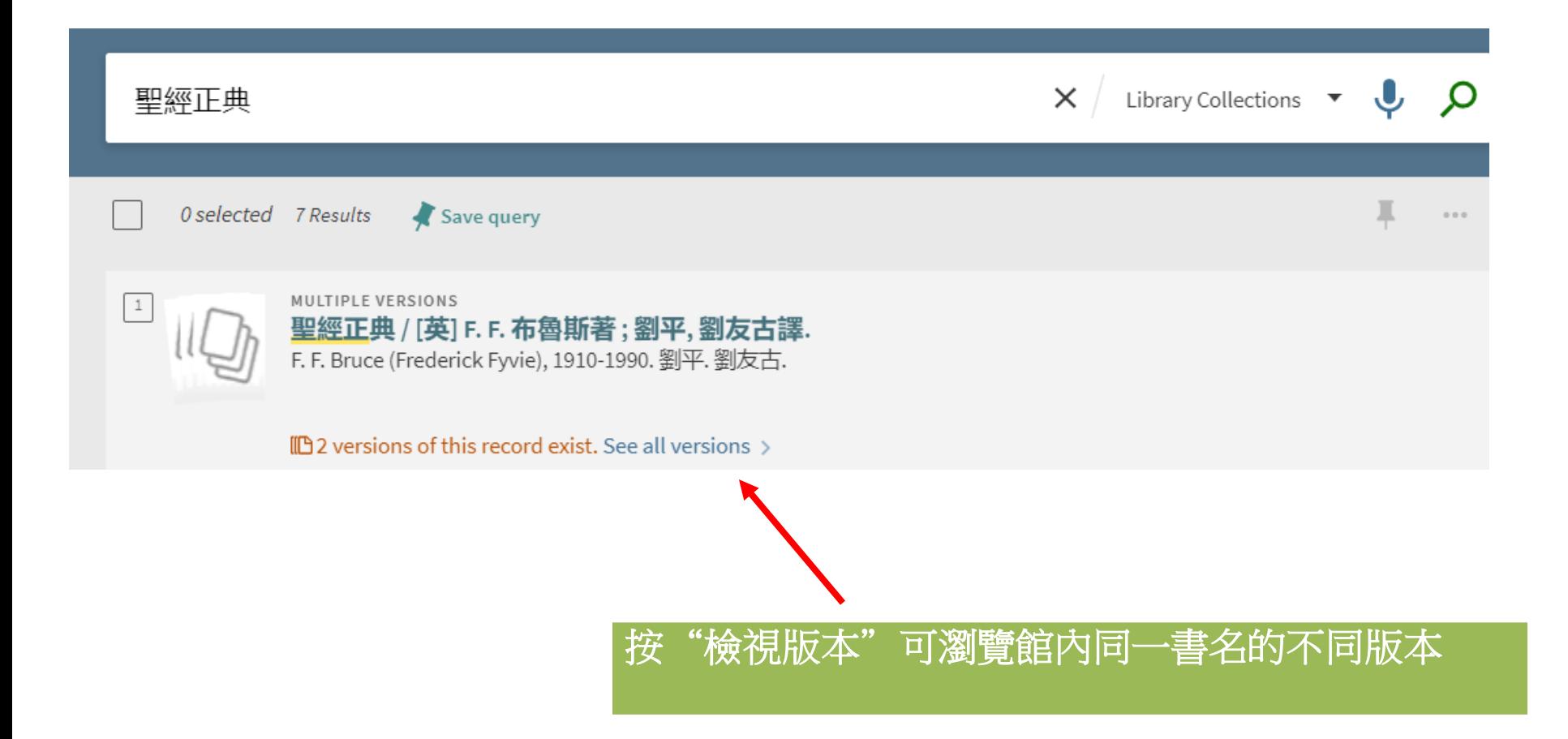

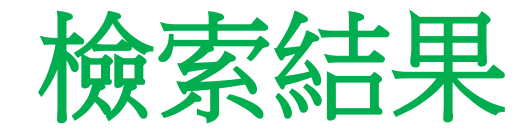

# 狀態**: "Available at"** " **=** 這本書在書架上

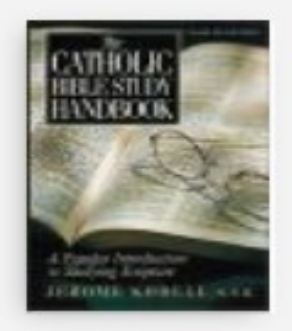

PRINT-BOOK The Catholic Bible study handbook / Jerome Kodell. Jerome, Kodell c2001

IL Available at MH Library Books (BS 417 .K63 2001) >

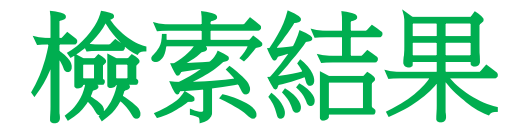

# -如果狀態顯示Check Out <mark>,表示這本書已被借出</mark> 你可以按 **"Sign in"> "hold">"Send Request"** 以預約此書

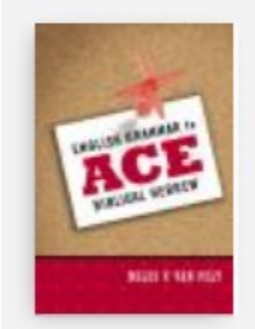

Get It

REQUEST: Hold / Z

2

PRINT-BOOK English grammar to ace biblical Hebrew / Miles V. Van Pelt. Miles V. Van Pelt 1969- author, c2010

IL Checked out at MH Library Course Reserved Collection (PE 1130 .H5 V35 2010) >

Hold request

Pickup Location

**MH Library** 

**MH Library** 

Location

Please sign in to see request options and to place requests.  $\begin{array}{c} \rightarrow \\ \rightarrow \end{array}$  Sign in

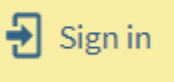

Last interest date

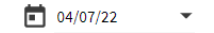

Comment

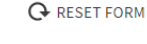

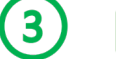

SEND REQUEST

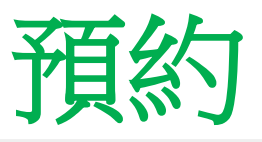

## Hold request Last interest date 如有需要,你可更改自動取消預  $\boxed{1}$  04/07/22 約日期**(Last interest date)**,或輸 入個人備註Comment request sequence for this item is: 2 **A RESET FORM** There is a total of 1 requests on 1 items. Item is on an open shelf. SEND REQUEST Item status: Regular Loan ( 7days) (11) Call number: PE 1130.H5 V35 2010, Item Description:

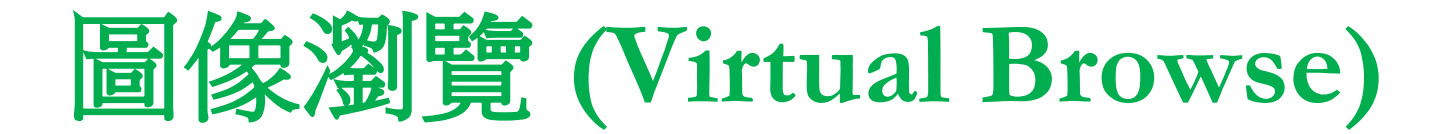

# 可用圖像瀏覽書目資料

## Virtual Browse

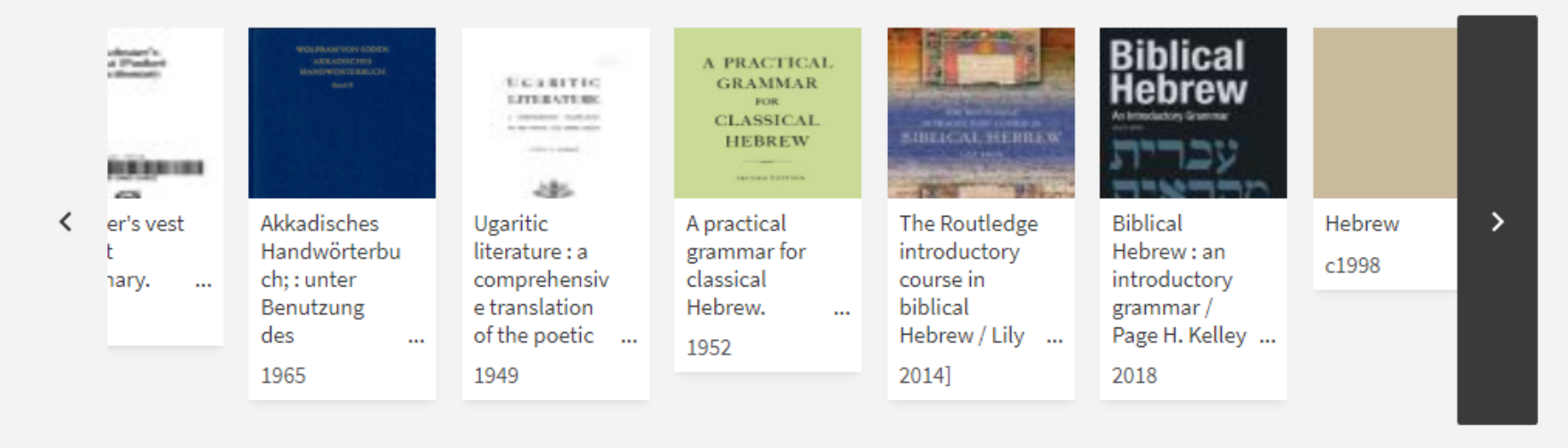

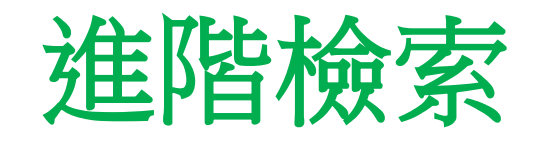

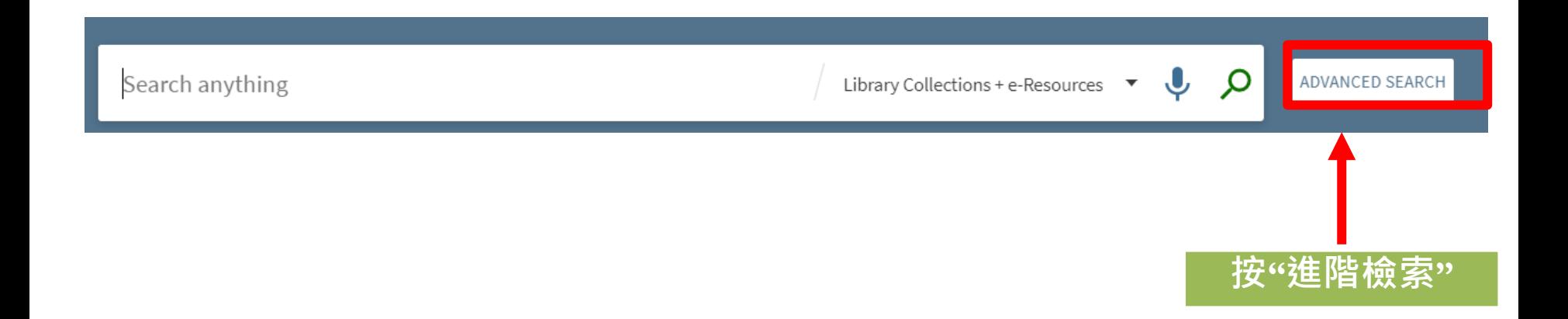

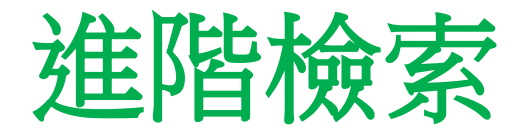

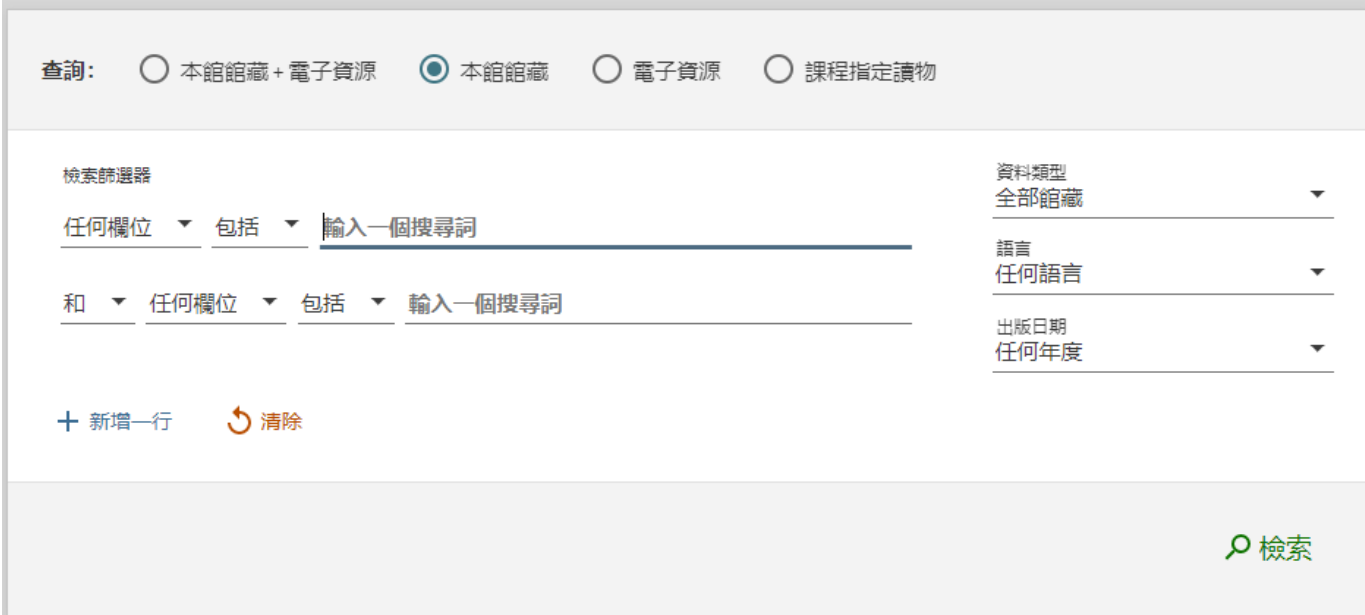

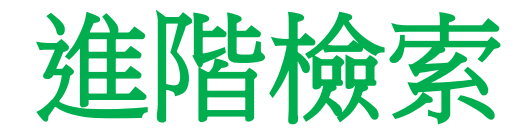

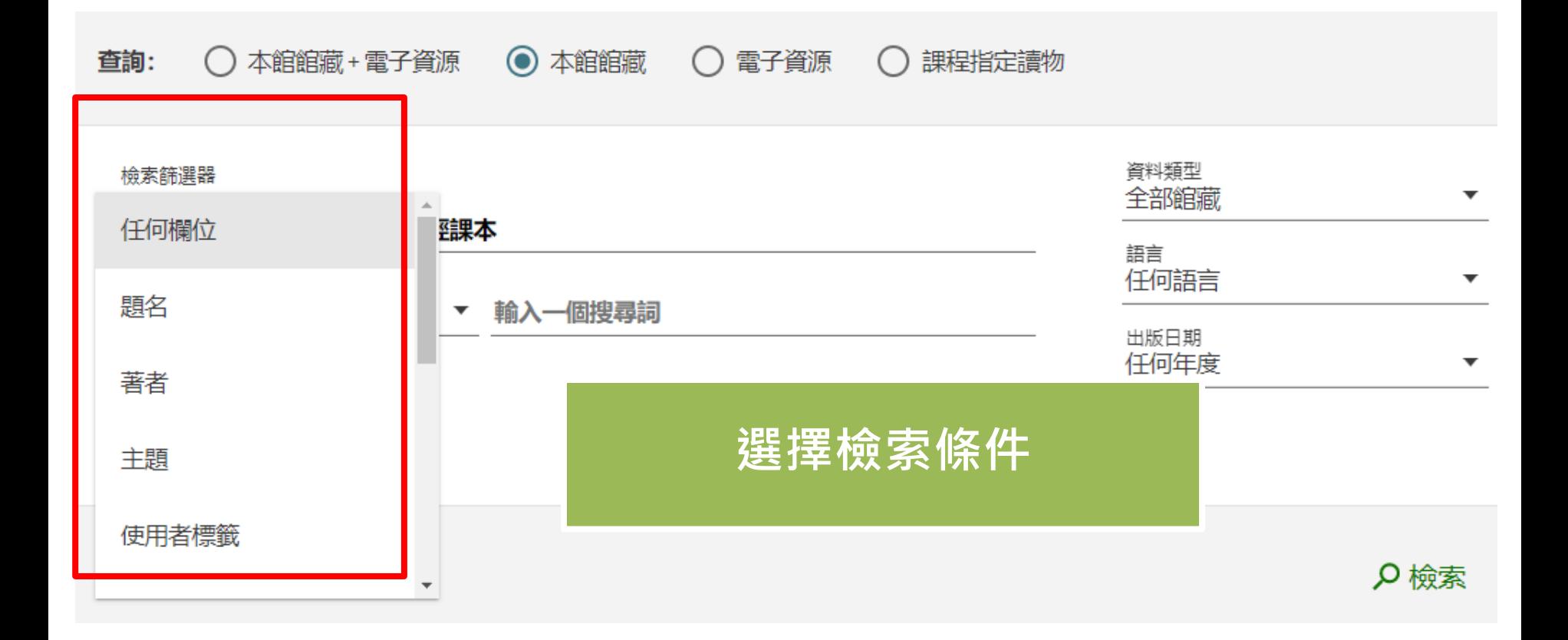

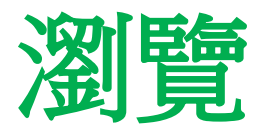

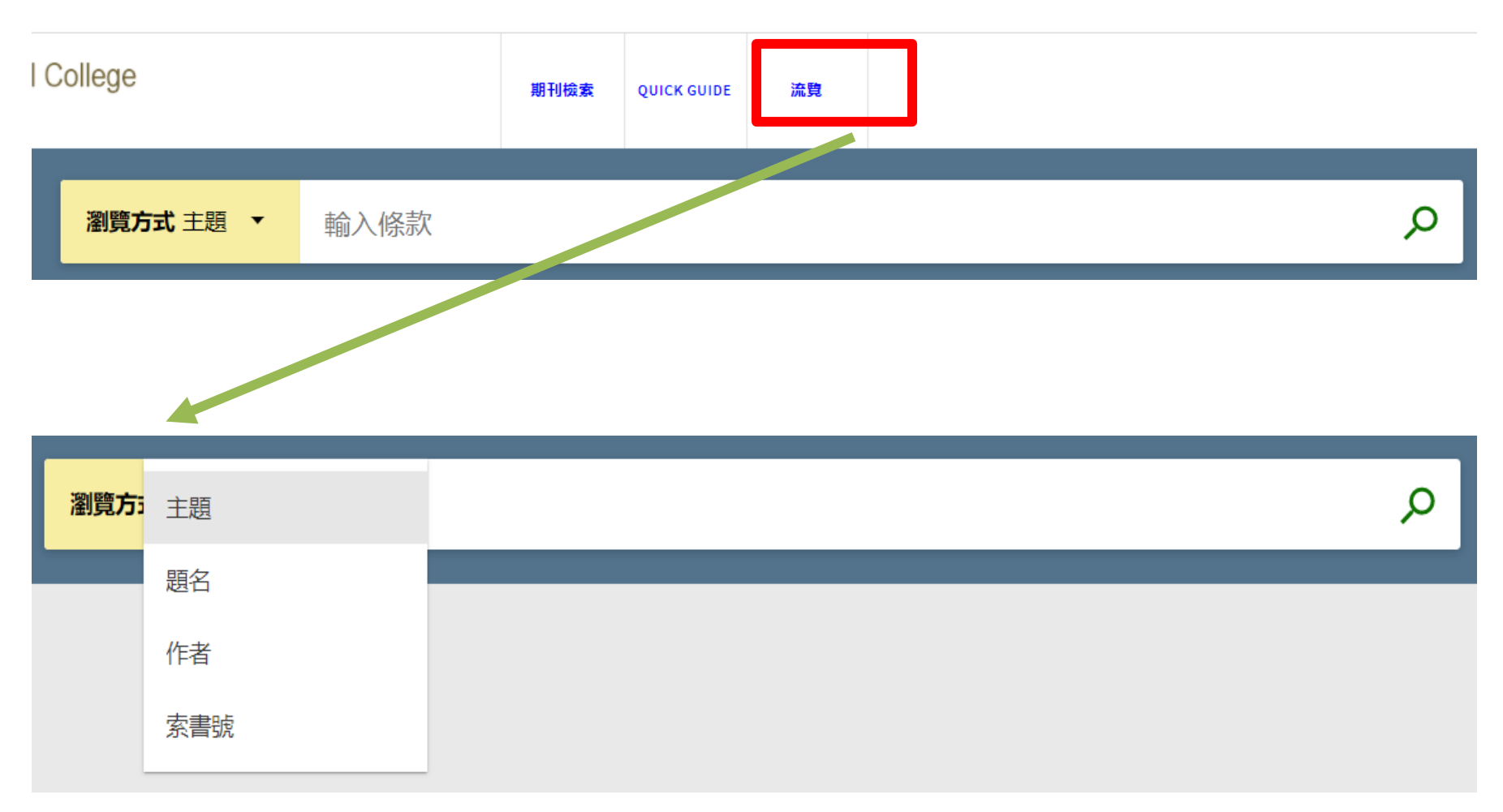

![](_page_16_Picture_0.jpeg)

![](_page_16_Picture_1.jpeg)